# \*12.3 A FLOCKING SIMULATION

It was once assumed that the collective movements of flocks of birds, schools of fish, and herds of animals arise from many individuals following a designated leader. But we now know that this is not the case; instead each individual is independently carrying out an identical algorithm based on local interactions with its neighbors. The adaptive swarming and V-like patterns that result from these local interactions between individuals are known as emergent behaviors. This particular type of emergent behavior is, for obvious reasons, commonly known as **swarm** intelligence.

The boids model, originally conceived by Craig Reynolds, is a simulation of emergent flocking behavior. In this model, a "boid" is a representation of a bird, fish or other animal. Each boid independently follows three rules:

- 1. Avoid collisions with obstacles and nearby flockmates.
- 2. Attempt to match the velocity (heading plus speed) of nearby flockmates.
- 3. Attempt to move toward the center of the flock to avoid predators.

In this section, we will write an object-oriented agent-based simulation to visualize the flocking behavior that results from the boids model. As in the epidemic simulation from Section 12.1, we will need two main components: the agents (in our case, boids) and a "world" in which the agents live. Each of these components can be conceived as an abstract data type, and implemented as a class.

# The World

The simplest kind of world for agents to inhabit is a rectangular two-dimensional plane, like those we used in Chapter 8 and Section 12.1. However, we will think of the world as a continuous space rather than a grid. In other words, each boid may reside at any  $(x,y)$ position within its boundaries, not just those where x and  $y$  are integers. (In Project 12.4, you will have the opportunity to extend this to a three-dimensional world.) An abstract data type for this flat world will contain attributes for its dimensions and a list of agents inhabiting it, with their positions, as shown below.

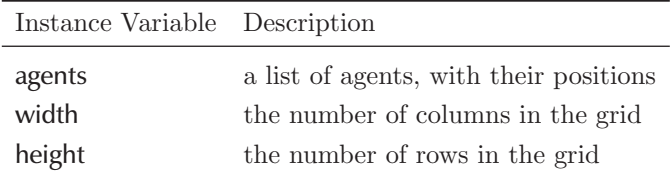

The operations for a World ADT include getting its dimensions, getting, setting and deleting

### O12.3-2 Discovering Computer Science, Second Edition

the agent in a particular position, and querying the neighborhood of any position. We will represent a position with a  $(x, y)$  tuple, where x is a column number and y is a row number.

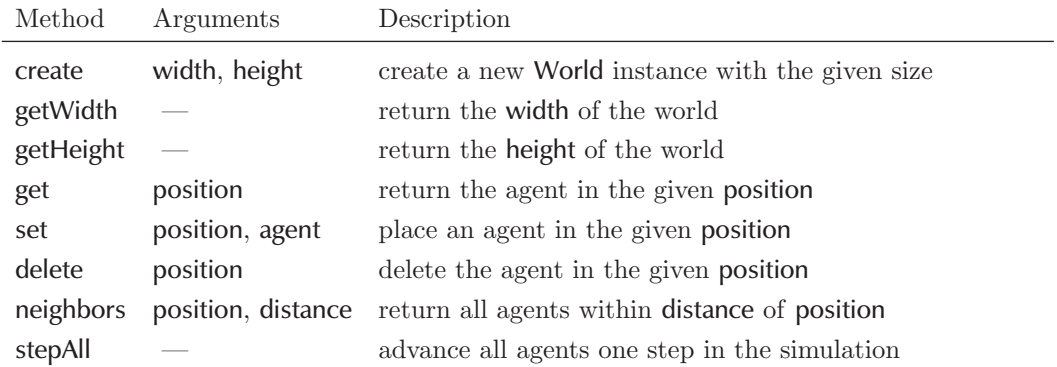

As in the epidemic simulation from Section 12.1, the program that implements this simulation will repeatedly call stepAll to simulate the progression of time.

A class that implements the constructor, plus the first two accessor operations, is shown below. (We will use abbreviated docstrings to save space.)

```
class World:
```

```
"""A two-dimensional world class."""
def __init__(self, width, height):
    """Construct a new flat world with the given dimensions."""
    self. width = width
    self._height = height
    self._agents = { }def getWidth(self):
    """Return the width of self."""
   return self._width
def getHeight(self):
    """Return the height of self."""
   return self._height
```
As an alternative to the list-of-lists grid implementation from Chapter 8, we will store the agents in a dictionary with keys equal to the agents' positions (tuples). We will start with an empty dictionary and add entries as agents are added to the world. This way, we only use as much space as we need to store the agents and assume that the rest of the world is empty. In contrast, the implementation that we used in Chapter 8 explicitly stores every cell, whether or not it is occupied. If most cells are always occupied, then this implementation is perfectly reasonable. However, in situations where most cells are not occupied at any particular time, as will be the case in our boids simulation, the dictionary implementation is more efficient. In these situations, we say that the space is *sparse* or a *sparse matrix*.

### *Two-dimensional indexing*

To get or change the agent in a particular position in the world, we can define indexing for the World class using the \_\_getitem\_\_ and \_\_setitem\_\_ methods. In our two-dimensional world, an index needs to be a  $(x,y)$  pair. So we can define the  ${\tt \_getitem\_}$  and  ${\tt \_set$ methods to interpret the index parameter as a two-element tuple that we directly use as a key in our dictionary.

```
def __getitem__(self, position):
    """Return the agent at the given position."""
    if position in self._agents:
        return self._agents[position]
    return None
def __setitem__(self, position, agent):
    """Set the given position to contain agent."""
    if (position not in self. _agents) and \setminus(position[0] \ge 0) and (position[0] \le self._width) and \setminus(position[1] \ge 0) and (position[1] < self._{height}):
        self._agents[position] = agent
```
With these methods, we can get and set positions in the world by simply indexing with tuples. As a simple example, we can place an integer value (in lieu of an agent for now) in position (2,1) and then print the value at that position like this:

```
myWorld = World(10, 10)myWorld[2, 1] = 5print(myWorld[2, 1])
```
Notice that we did not need to put parentheses around the tuple values that we used in the square brackets; Python will automatically wrap the pair in parentheses and interpret it as a tuple. If we try to get an agent from a position that is empty, the \_\_getitem\_\_ method returns None. The \_\_setitem\_\_ method does nothing if we try to insert an agent into a position that is occupied or out of bounds.

When an agent moves, we will need to delete it from its current position in the world. To delete an item from a Python list or dictionary, we use the del operator. We can enable this behavior in a World object by defining the \_\_delitem\_\_ method.

O12.3-4 Discovering Computer Science, Second Edition

```
def __delitem__(self, position):
    """Delete the agent at the given position."""
    if position in self._agents:
        del self._agents[position]
```
With this method defined, we can delete an agent from some position like this:

del myWorld[2, 1]

#### *Meeting the neighbors*

In an agent-based simulation in general, and our boids simulation in particular, we commonly need to query the neighborhood of an agent. In our boids simulation, each boid will repeatedly adjust its velocity based on the positions and velocities of nearby boids. The following method, which is very similar to the within method from Section 12.1, returns a list of agents within some distance of a particular position by iterating over all positions in the dictionary and checking whether each is within range.

```
def neighbors(self, position, distance):
    """Return a list of agents within distance of tuple position."""
   neighbors = []
    for otherPosition in self._agents:
        if (position != otherPosition) and \
           (_distance(position, otherPosition) <= distance):
            neighbors.append(self._agents[otherPosition])
    return neighbors
```
The \_distance function (not shown) is a private function defined outside the class that returns the distance between two positions.

Reflection 1 Why do you think we didn't include the \_distance function as a method of World instead?

We decided to not make \_distance a method because it does not need to access any attributes of the class. The leading underscore in its name prevents the function from being imported into other modules.

### *Simulating one step*

Finally, the last method in the World class iterates over every agent in the world, and moves that agent one step forward in the simulation.

```
def stepAll(self):
    """All agents advance one step in the simulation."""
    agents = list(self._agents.values())
    for agent in agents:
        agent.step()
```
This method assumes that an agent's actions are implemented in a method named step. In the case of our boid simulation, a boid will look at its neighbors in each step and adjust its velocity accordingly. We will tackle this next. The complete World class is also available on the book website.

### Boids

The design of an agent in an agent-based simulation depends quite a bit on the particular application, but the relationship between the agent and the world tends to share some common characteristics. As in the epidemic simulation, because agents can only interact indirectly with other agents through their shared world, an agent must have access to the world in which it resides. Also, the agent must "know" where in the world it resides. In our boid simulation, each boid will also have a velocity, which combines both its speed and heading.

![](_page_4_Picture_263.jpeg)

In each step of an agent-based simulation, each agent carries out some application-specific tasks, such as querying its neighbors and moving to a new location. We encapsulate this activity in a function named step. In our boids simulation, in each step, a boid will look at its neighbors, adjust its velocity according to the three rules of the boids model, and then move to its new position. These intermediate steps will be handled by the neighbors and move operations below.

![](_page_4_Picture_264.jpeg)

#### *Vectors*

Velocity is represented by a vector. A vector is simply an ordered pair, like a geometric point, but it represents a quantity with both magnitude and direction (e.g., velocity, force, or displacement). A vector  $\langle x, y \rangle$  is often represented by a directed line segment that extends from the origin  $(0,0)$  to the point  $(x,y)$ , as shown below on the left.

![](_page_4_Figure_9.jpeg)

The angle  $\alpha$  that the vector makes with the horizontal axis is the direction of the vector and the length of the line segment is the vector's magnitude. If a vector represents velocity, then  $\alpha$  is the direction of movement and the magnitude is speed. We know from Pythagorean

### O12.3-6 Discovering Computer Science, Second Edition

theorem that the magnitude of the vector is  $\sqrt{x^2 + y^2}$ . If you know some trigonometry, you also know that the angle  $\alpha = \tan^{-1}(y/x)$ . Also, if you only know the magnitude r and angle  $\alpha$ , you can find the vector  $\langle x, y \rangle$  with  $x = r \cos \alpha$  and  $y = r \sin \alpha$ , as illustrated above on the right.

To facilitate some of the computations that will be necessary in our boids simulation, we have written a new Vector class, based on the Pair class, but with a few additional methods that apply specifically to vectors. You can download the vector.py module from the book website.

### *The Boid class*

In the constructor of the Boid class below, a reference to the World object in which the boid resides is passed as the parameter myWorld, and stored in the instance variable named self.\_world. Each boid needs to have access to the World object so that the boid can change its position in the world and call the World object's neighbors method.

#### class Boid:

```
"""A boid in a agent-based flocking simulation."""
def __init__(self, myWorld):
    """Construct a boid at a random position in the given world."""
    self._world = myWorld
    (x, y) = (random.random) (self._world.getWidth());random.randrange(self._world.getHeight()))
    while self._<sub>world</sub>[x, y] != None:
        (x, y) = (random.random) (self._world.getWidth());random.randrange(self._world.getHeight()))
    self.position = Pair(x, y)self._<sub>word</sub>[x, y] = selfself._\texttt{velocity} = Vector((random.\texttt{uniform}(-1, 1)),random.uniform(-1, 1))).unit()
    self._turtle = turtle.Turtle()
    self._turtle.speed(0)
    self._turtle.up()
    self._turtle.setheading(self._velocity.angle())
```
The constructor assigns the new Boid object a random, unoccupied position in self.\_world. Notice that this involves three steps: finding an unoccupied position using a while loop, assigning this position (a Pair object) to the instance variable self.\_position, and placing the new Boid object (self) in self.\_world at that position. Next, the instance variable self.\_velocity is assigned a Vector object with random value between  $\langle -1, -1 \rangle$  and  $\langle 1, 1 \rangle$ (which covers every angle between 0 and 360 degrees). The unit method scales the velocity vector so that it has magnitude (speed) 1. Finally, we add an instance variable for a Turtle object to visualize the boid, and set the turtle's initial heading to the angle of the velocity vector.

Reflection 2 What angle does the vector  $\langle 1,1 \rangle$  represent? What about  $\langle -1,-1 \rangle$  and  $\langle 0,-1\rangle$ ?

Reflection 3 How many instance variables does each Boid object have?

#### *Moving a boid*

In each step of the simulation, a boid will move to a new location based on its current velocity (which will change periodically based on its interaction with neighboring boids). The move method below moves the Boid object by adding the  $x$  and  $y$  coordinates of its velocity to the  $x$  and  $y$  coordinates of its current position.

```
def move(self):
    """Move self to a new position in its world."""
    self._turtle.setheading(self._velocity.angle())
   width = self._world.getWidth()
   height = self._world.getHeight()
   newX = self._position[0] + self._velocity[0]
   newX = min(max(0, newX), width - 1)newY = self._position[1] + self._velocity[1]
   newY = min(max(0, newY), height - 1)if self._world[newX, newY] == None:
        self. world[newX, newY] = self # place in new pos
        del self._world[self._position.get()] # and del from old
        self.position = Pair(newX, newY) # set new pos
        self._turtle.goto(newX, newY) # move turtle
    if (self._velocity[0] \langle 0 and newX \langle 5) or \langle(self._v\textrm{clock}[0] > 0 and newX > width - 5) or \
       (self._v \in locity[1] < 0 and newY < 5) or \
       (self._velocity[1] > 0 and newY > height - 5):
        self._velocity.turn(TURN_ANGLE)
```
After the boid's new position is assigned to newX and newY, if this new position is not occupied in the boid's world, the Boid object moves to it. Finally, if the boid is approaching a boundary, we rotate its velocity by some angle, so that it turns in the next step. The constant value TURN\_ANGLE along with some other named constants will be defined at the top of the boid module. To avoid unnaturally abrupt turns, we use a small angle like

TURN\_ANGLE = 30

Reflection 4 What is the purpose of the  $min(max(0, newX)$ , width - 1) expression (and the analogous expression for newY)?

Reflection 5 In the last if statement, why do we check both the new position and the velocity?

# *Implementing the boids' rules*

We are finally ready to implement the three rules of the boids model. In each step of the simulation, we will compute a new velocity based on each of the rules, and then assign the boid a weighted sum of these and the current velocity, scaled to a magnitude of one so that

#### O12.3-8 Discovering Computer Science, Second Edition

all boids maintain the same speed. (A vector with magnitude one is called a unit vector.) Once the velocity is set, we call move to move the boid to its new position.

```
def step(self):
    """Advance self one step in the flocking simulation."""
   newVelocity = (self._velocity * PREV_WEIGHT +
                  self._avoid() * AVOID_WEIGHT + # rule 1
                   self.\_match() * MATCH\_WEIGHT + # rule 2self._center() * CENTER_WEIGHT) # rule 3
    self._velocity = newVelocity.unit()
    self.move()
```
The private \_match, \_center, and \_avoid methods will compute each of the three individual velocities. The boids model suggests that the weights assigned to the rules decrease in order of rule number. So avoidance should have the highest weight, velocity matching the next highest weight, and centering the lowest weight. For example, the following values follow these guidelines.

PREV\_WEIGHT = 0.5 AVOID\_WEIGHT = 0.25 MATCH\_WEIGHT = 0.15 CENTER\_WEIGHT = 0.1

Note that because we always scale the resulting vector to a unit vector, these weights need not always sum to 1. Once we have the complete simulation, we can modify these weights to induce different behaviors.

In each of the \_match, \_center and \_avoid methods, we will need to get a list of boids within some distance and viewing angle. This is accomplished by the Boid method named neighbors, shown below.

```
def neighbors(self, distance, angle):
    """Return a list of boids within distance and viewing angle."""
   neighbors = self._world.neighbors(self._position.get(), distance)
    visibleNeighbors = []
    for boid in neighbors:
        neighborDir = Vector((boid._position - self._position).get())
        if self._velocity.diffAngle(neighborDir) < angle:
            visibleNeighbors.append(boid)
    return visibleNeighbors
```
The method begins by calling the neighbors method of the World class to get a list of boids within the given distance. Then we iterate over these neighbors, and check whether each one is visible within the given viewing angle. Doing this requires a little vector algebra. In a nutshell, neighborDir is the vector pointing in the direction of the neighbor named boid, from the point of view of this boid (i.e., self). The diffAngle method of the Vector class computes the angle between neighborDir and the velocity of this boid. If this angle is within the boid's viewing angle, we add the neighboring boid to the list of visible neighbors to return.

With this infrastructure in place, methods that follow the three rules are relatively straightforward. Let's review them before continuing:

- 1. Avoid collisions with obstacles and nearby flockmates.
- 2. Attempt to match the velocity (heading plus speed) of nearby flockmates.
- 3. Attempt to move toward the center of the flock to avoid predators.

Since rule 2 is slightly easier than the other two, let's implement that one first.

```
def _match(self):
    """Return the average velocity of neighboring boids."""
   neighbors = self.neighbors(MATCH_DISTANCE, MATCH_ANGLE)
    if len(neighbors) == 0:
        return Vector()
    sumVelocity = Vector()
    for boid in neighbors:
        sumVelocity = sumVelocity + boid._velocity
   return (sumVelocity / len(neighbors)).unit()
```
The method first gets a list of visible neighbors, according to a distance and viewing angle that we will define shortly. If there are no such neighbors, the method returns the zero vector ⟨0,0⟩. Otherwise, it returns the average velocity of the neighbors, normalized to a unit vector. Since we have overloaded the addition and division operators for Vector objects, as we did for the Pair class, finding the average of a list of vectors is no harder than finding an average of a list of numbers!

The method to implement the first rule is similar, but now we want to find the velocity vector that points away from the average position of close boids.

```
def _avoid(self):
    """Return a velocity away from close neighbors."""
   neighbors = self.neighbors(AVOID_DISTANCE, AVOID_ANGLE)
    if len(neighbors) == 0:
        return Vector()
    sumPosition = Pair()
    for boid in neighbors:
        sumPosition = sumPosition + boid._position
    avgPosition = sumPosition / len(neighbors)
    avoidVelocity = Vector((self._position - avgPosition).get())return avoidVelocity.unit()
```
The first part of the method finds the average position (rather than velocity) of neighboring boids. Then it finds the vector that points away from this average position by subtracting it from the position of the boid. This is illustrated below.

![](_page_8_Figure_10.jpeg)

O12.3-10 Discovering Computer Science, Second Edition

On the left is an illustration of the vector we want, pointing from avgPosition, which we will call  $(a,b)$ , to the boid's position  $(x,y)$ . But vectors always start at  $(0,0)$ , so the correct vector has horizontal distance  $x - a$  and vertical distance  $y - b$ , as shown on the right. This is precisely the vector  $\langle x - a, y - b \rangle$  that we get by subtracting avgPosition from self.\_position.

Finally, the method that implements rule 3 is almost identical to the \_avoid method, except that we want a vector that points toward the average position of the flock, which we define to be a group of neighboring boids within a larger radius of the boid than those it is trying to avoid.

```
def _center(self):
    """Return a velocity toward center of neighboring flock."""
   neighbors = self.neighbors(CENTER_DISTANCE, CENTER_ANGLE)
    if len(neighbors) == 0:
        return Vector()
    sumPosition = Pair()
    for boid in neighbors:
        sumPosition = sumPosition + boid._position
    avgPosition = sumPosition / len(neighbors)
    centerVelocity = Vector((avgPosition - self._position).get())
    return centerVelocity.unit()
```
In the \_center method, we perform the subtraction the other way around to produce a vector in the opposite direction. The distance and viewing angle will also be different from those in the \_avoid method. We want AVOID\_DISTANCE to be much smaller than CENTER\_DISTANCE so that boids avoid only other boids that are very close to them. We will use the following values to start.

![](_page_9_Picture_368.jpeg)

# *The main simulation*

We are finally ready to run the flocking simulation! The following program sets up a turtle graphics window, creates a world named sky, and then creates several Boid objects. The simulation is set in motion by the last for loop, which repeatedly calls the step method of the World class.

```
import turtle
from world import *
from boid import *
WIDTH = 100HEIGHT = 100NUM_BIRDS = 30
ITERATIONS = 2000
```
![](_page_10_Figure_1.jpeg)

Figure 1 A progression of flocking boids.

```
def main():
    worldScreen = turtle.Screen()
    worldScreen.setworldcoordinates(0, 0, WIDTH - 1, HEIGHT - 1)
    worldScreen.tracer(NUM_BIRDS)
    sky = World(WIDTH, HEIGHT)
    for index in range(NUM_BIRDS):
        bird = Boid(sky)
    for step in range(ITERATIONS):
        sky.stepAll()
    worldScreen.update()
    worldScreen.exitonclick()
main()
```
#### O12.3-12 Discovering Computer Science, Second Edition

The complete program is available on the book website. Figure 1 shows a sequence of four screenshots of the simulation.

Reflection 6 Run the program a few times to see what happens. Then try changing the following constant values. What is the effect in each case?

 $(a)$  TURN\_ANGLE = 90  $(b)$  PREV\_WEIGHT = 0 (c) AVOID\_DISTANCE = 8  $(d)$  CENTER\_WEIGHT = 0.25

# Exercises

- 12.3.1. Remove each of the three rules from the simulation, one at a time, by setting its corresponding weight to zero. What is the effect of removing each one? What can you conclude about the importance of each rule to successful flocking?
- 12.3.2\* Implement the \_\_eq\_\_ method for the Vector class. Then modify the step method so that it slightly alters the boid's heading with some probability if the new velocity is the same as the old velocity (which will happen if it has no neighbors).
- 12.3.3. Modify the move method so that a boid randomly turns either left or right when it approaches a boundary. What is the effect?

Selected Exercise Solutions

```
12.3.2 if newVelocity == self._velocity:
         if random.random() < 0.2:
             newVelocity = self._velocity \
                        + Vector((random.uniform(-0.1, 0.1),
                                   random.uniform(-0.1, 0.1))
```